# DISTRIBUTED PARAMETER SYSTEMS WIZARD V PROSTREDÍ MATLAB & SIMULINK

Gabriel Hulkó, Cyril Belavý, Štefan Cibiri

Katedra automatizácie a merania, Strojnícka fakulta STU Bratislava

## Abstrakt

V článku je prezentovaný DPS Wizard pre third-party MathWorks produkt Distributed Parameter Systems Blockset for MATLAB & Simulink. DPS Wizard v režime step-bystep udáva postup pre zostavovanie a nastavenie riadiacich obvodov s rozloženými parametrami. Sú to kroky pre zadávanie geometrie riadeného systému s rozloženými parametrami, pre zadávanie a prezentáciu dynamiky riadeného systému. Samostatné kroky sú venované identifikácii, syntéze riadenia v časovej a priestorovej závislosti, resp. k zostaveniu celého riadiaceho obvodu s rozloženými parametrami.

DPS Wizard v prostredí MATLAB & Simulink obsahuje päť modelových úloh s prednastavenými parametrami pre podrobnú demonštráciu úloh zostavovania a nastavovania systémov riadenia s rozloženými parametrami

# 1. Úvod

Mohutný rozvoj informačných technológií vytvára široký priestor pre intenzívne využívanie metód a softvérových produktov pre 3D numerickú analýzu dynamiky reálnych systémov s rozloženými parametrami v rôznych oblastiach technickej praxe. V súčasnosti tieto sofistikované metódy a nástroje dynamickej analýzy vzbudzujú značný záujem odbornej ale aj laickej verejnosti. Atraktívne časovo-priestorové 3D animácie znamenajú veľkú výzvu aj pre odbornú komunitu z oblasti riadenia pre riadenia týchto systémov…

V rámci vysokoškolskej výchovy v súčasnosti prakticky každý študent technickej, resp. prírodovedeckej fakulty sa oboznamuje s numerickými metódami dynamickej analýzy a dostáva sa do kontaktu so špecializovanými softvérovými produktmi: ANSYS, FEMLAB, FLUENT, MODFLOW, PM-SYSTEMS.... Desaťtisíce predaných licencií týchto softwarových produktov svedčí o masovom záujme priemyselnej praxe o štúdium dynamických charakteristík v časovo-priestorovej závislosti. - Znamená to vlastne masový záujem o systémy s rozloženými parametrami aj keď sa pritom fakticky o systémoch s rozloženými parametrami explicitne ani nehovorí...

Práve preto výchova inžinierov v oblasti riadenia má reagovať na tento významný nový trend v technických disciplínách a ponúknuť pre univerzitnú vyúku ako aj pre inžiniersku komunitu flexibilné metódy modelovania, riadenia a návrhu sústav s rozloženými parametrami.

Pre zabezpečenie širokej dostupnosti na web stránke www.DPScontrol.sk bolo zostavené control design environment: Distributed Parameter Systems, ktorý ponúka na metodickej úrovni internetovú monografiu, tutorial a motivačné príklady. Na softvérovej úrovni ponúka Distributed Parameter Systems Blockset for MATLAB & Simulink spolu s DPS Wizardom pre demonštráciu postupu zostavovania a nastavovania riadiacich obvodov s rozloženými parametrami. Súčasťou control design environmentu je aj internetová služba Interactive Control, ktorá ponúka formuláciu a riešenie modelových úloh riadenia dynamických sústav zadávaných numerickými štruktúrami na zložitých 3D oboroch definície cez internet.

# 2. DPS Blockset for MATLAB & Simulink – third-party MathWork produkt

Pri koncipovaní DPS Blockset-u bola snaha ukázať aktuálne možnosti inžinierskej teórie systémov s rozloženými parametrami a vzbudiť záujem o tieto systémy pomocou motivačných a demonštračných príkladov v blokoch Show a Demos, resp. pomocou bloku DPS Wizard, ktorý v režime step-by-step uvádza metodický postup zostavovania a nastavovania riadiacich obvodov s rozloženými parametrami. Na strane užívateľa sa predpokladajú iba základné znalosti z analýzy dynamiky, princípov a metód riadenia.

DPS Blockset, obr.1, celkove obsahuje bloky: Demos, Show, Tutorial, DPS Wizard, HLDS, DPS Control Synthesis, DPS Space Synthesis, DPS Input a DPS Display.

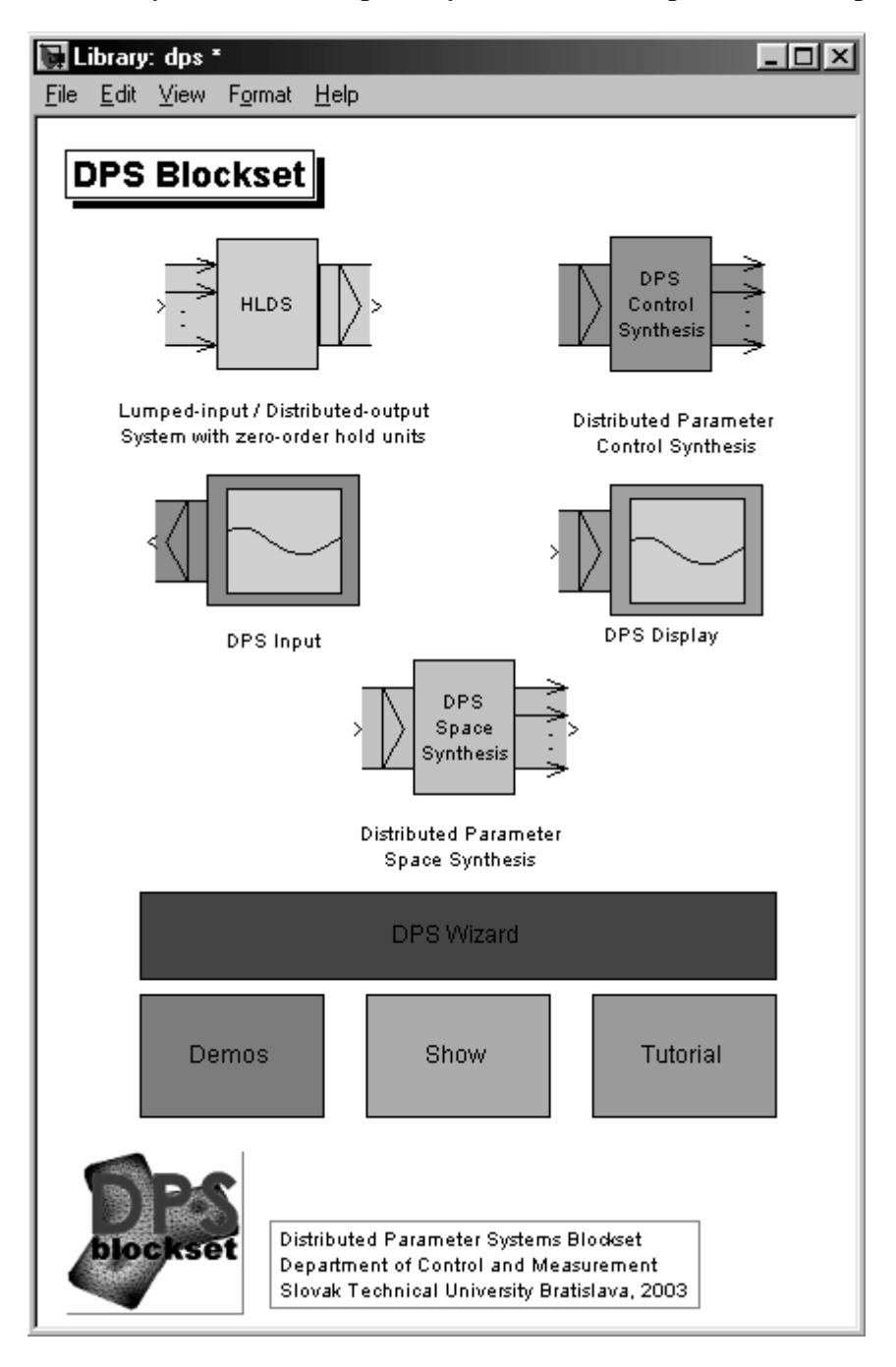

Obr. 1 DPS Blockset

# 3. Distributed Parameter Systems Wizard

Blok DPS Wizard demonštruje postup zostavovania a nastavovania systémov riadenia s rozloženými parametrami. Pritom vo väzbe na príklady Demos vedie užívateľa v režime step-by-step po metodickej línii metodológie prezentovanej v Tutoriáli.

## 1. krok - úvod

Úvodné okno so stručným popisom je na obr. 2. Po načítaní dát nasleduje v 1. kroku možnosť výberu jednej z 5 ponúkaných úloh 1D až 3D analýzy dynamiky, na obr. 3 je to ohrev kovového telesa zložitého tvaru.

#### 2. krok - geometria

Geometria analyzovaného systému. Dynamika systému je modelovaná numericky metódou konečných prvkov (MKP). Rozloženie uzlov siete rešpektuje umiestnenie jednotlivých sústredených vstupných veličín, obr. 4.

### 3. krok - dynamika

Dynamika analyzovaného systému. V tomto prípade získame rozložené dynamické charakteristiky od jednotlivých vstupov, obr. 5, teplotné polia v ustálenom stave od jednotlivých vstupov.

### 4. krok - dynamické charakteristiky

Analýza rozložených a sústredených prechodových a impulzných charakteristík od jednotlivých vstupov, obr. 6.

#### 5. krok - identifikácia

Identifikácia časových zložiek dynamiky riadeného systému, obr. 7, kde je identifikácia parciálnych dynamických charakteristík je riešená Pronyho metódou.

# 6. krok - časová zložka syntézy riadenia

Syntéza jednoparametrových riadiacich obvodov na základe dynamiky parciálnych prechodových charakteristík, obr. 8. Možnosť voľby metódy syntézy riadenia (manuálne nastavenie parametrov PID regulátorov, ITAE kritérium a pod.), časového horizontu riadenia...

#### 7. krok - priestorová zložka syntézy riadenia

Priestorová zložka syntézy riadenia je riešená metódami aproximácie. Možnosť voľby váhovania aproximačných koeficientov, obr. 9.

#### 8. krok - generovanie obvodu riadenia s rozloženými parametrami

Obvod riadenia s rozloženými parametrami je vygenerovaný ako výsledok predchádzajúcich krokov a uvedeného step-by-step postupu. Vytvorený obvod riadenia je uložený pod zvoleným menom, obr. 10, súbor result. Schéma obvodu riadenia s rozloženými parametrami a výsledky procesu riadenia teplotného poľa sú na obr. 11. Celkovým ukazovateľom kvality riadenia je kvadratická norma odchýlky riadenia určovaná v každom časovom kroku.

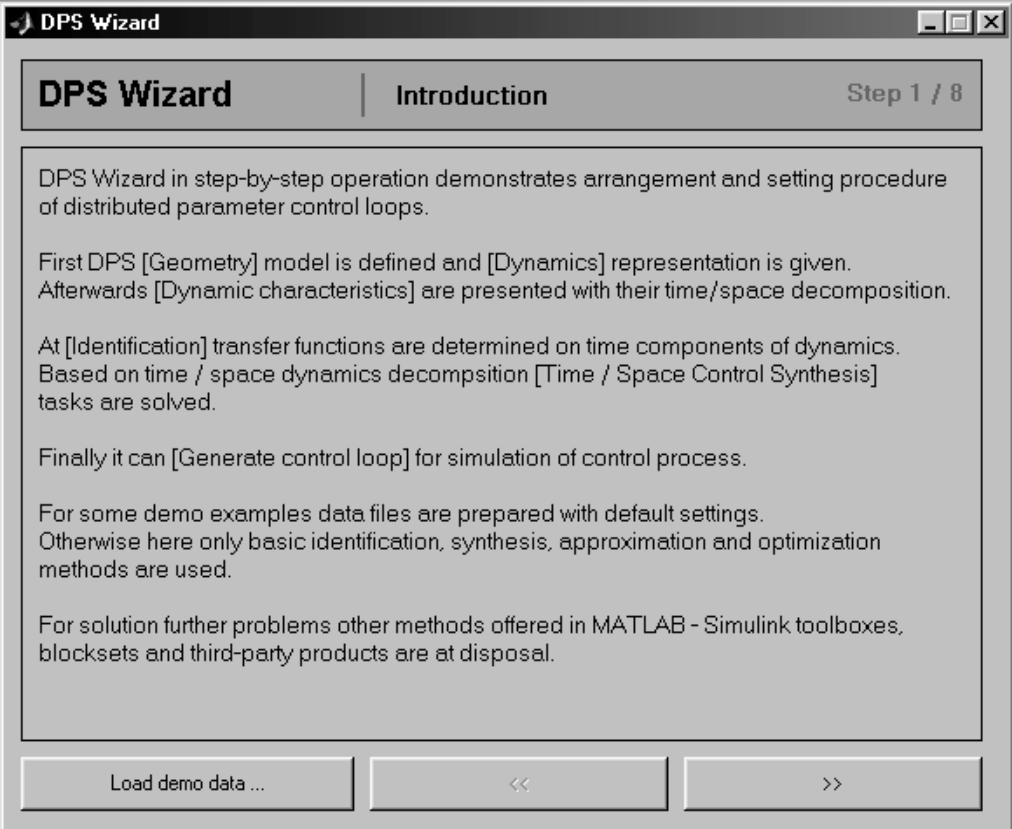

Obr. 2 Úvodné okno DPS Wizard

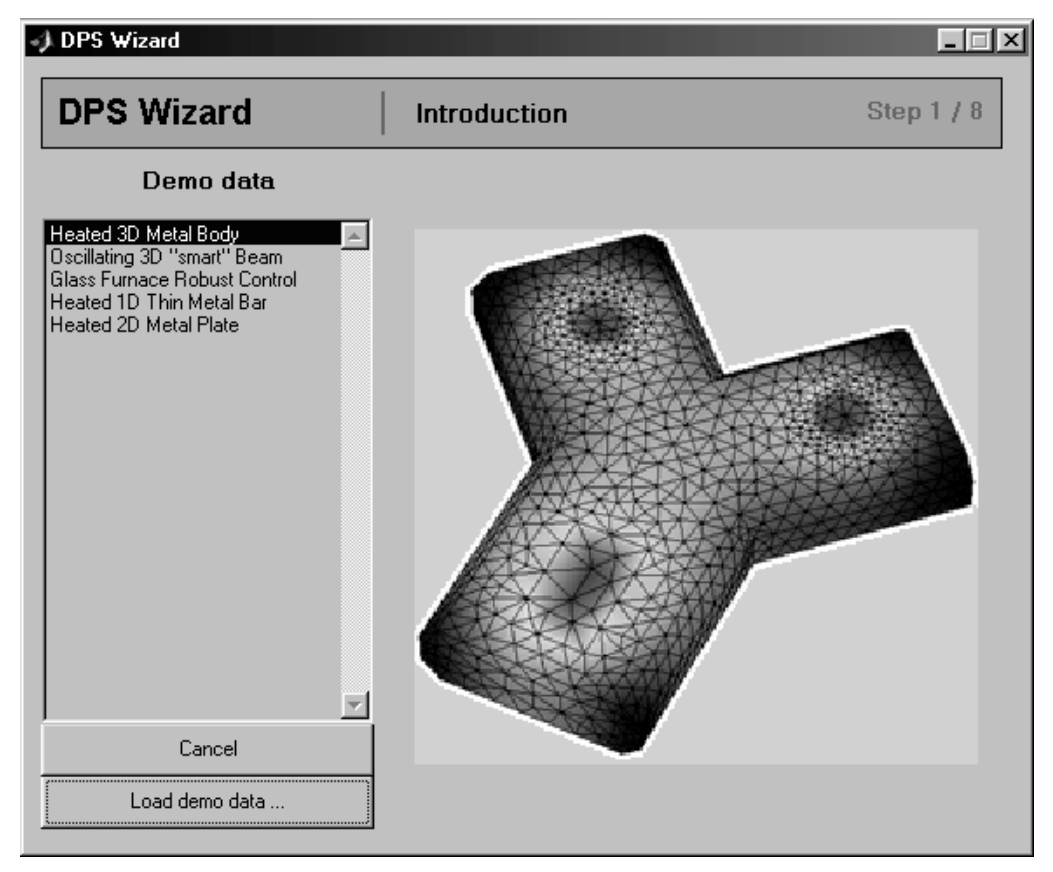

Obr. 3 Výber riešenej úlohy - ohrev 3D kovového telesa

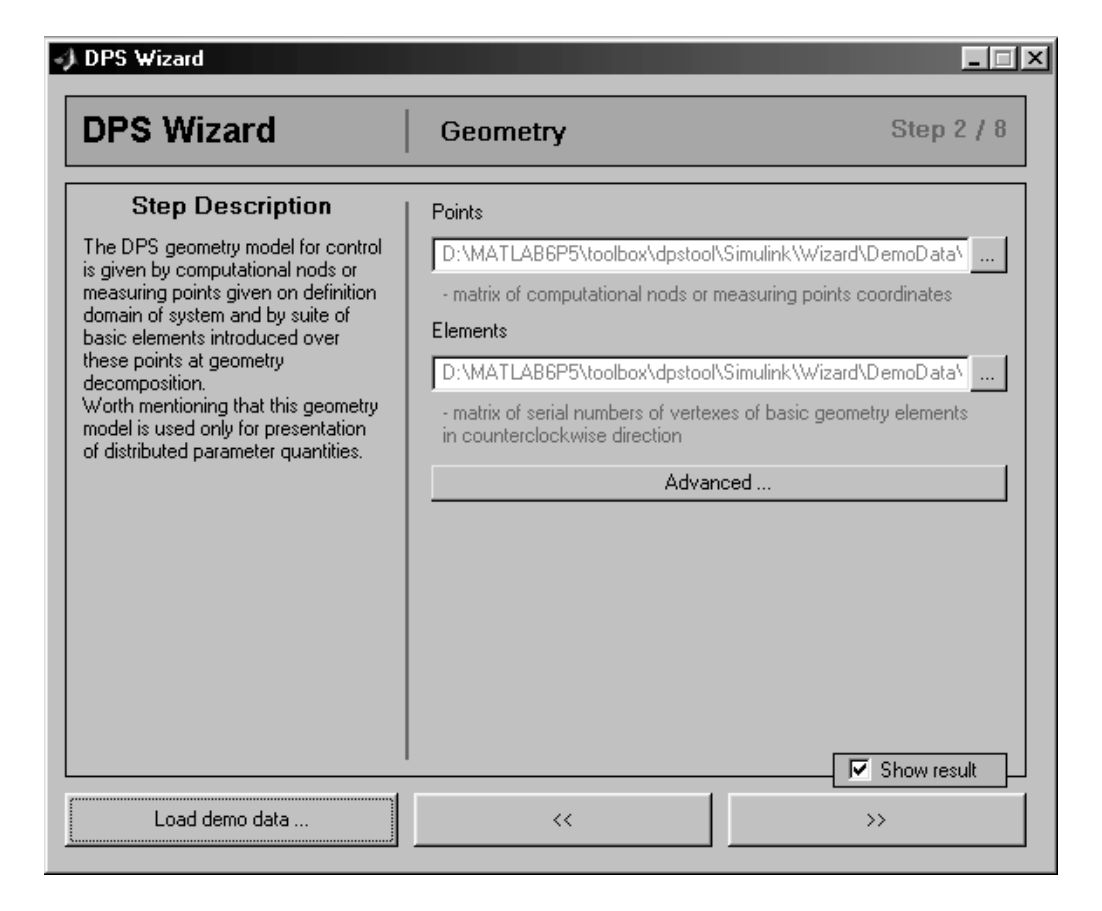

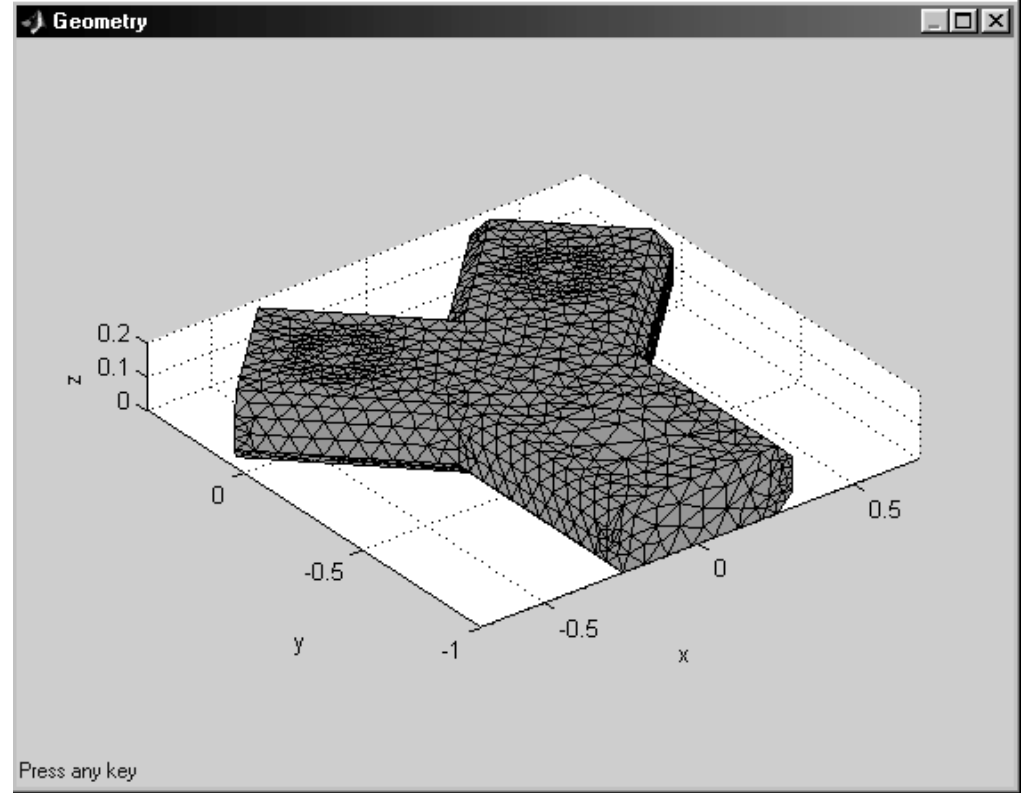

Obr. 4 Geometria ohrievaného telesa

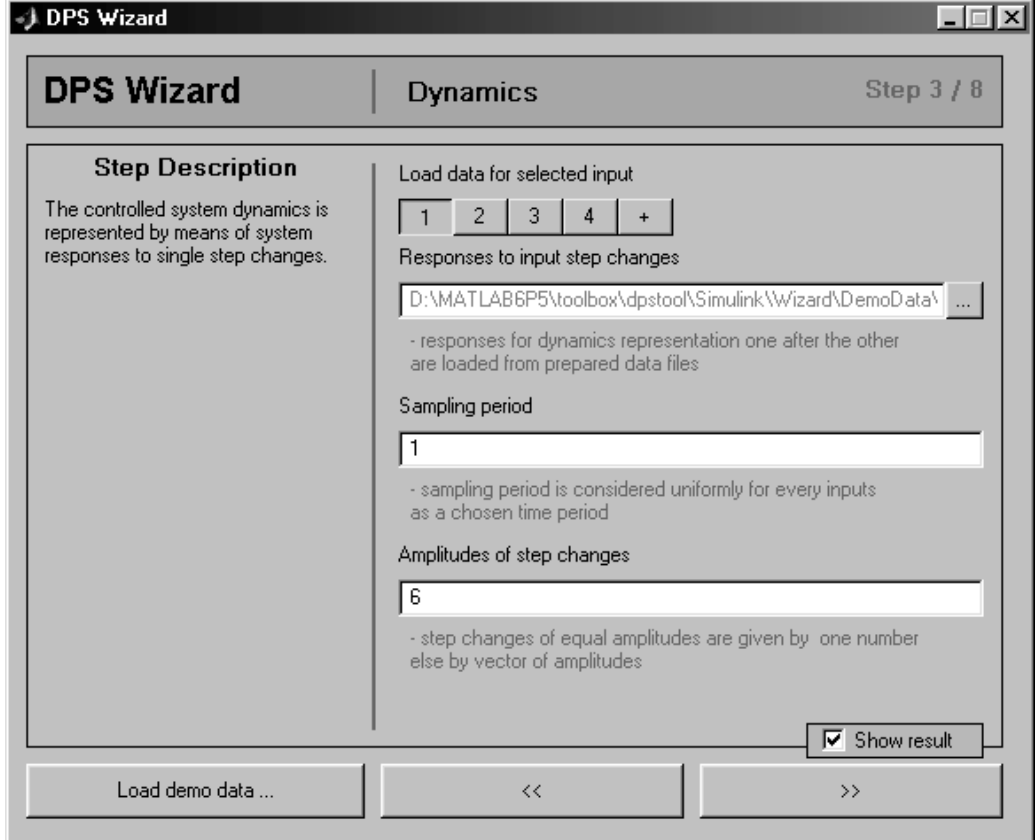

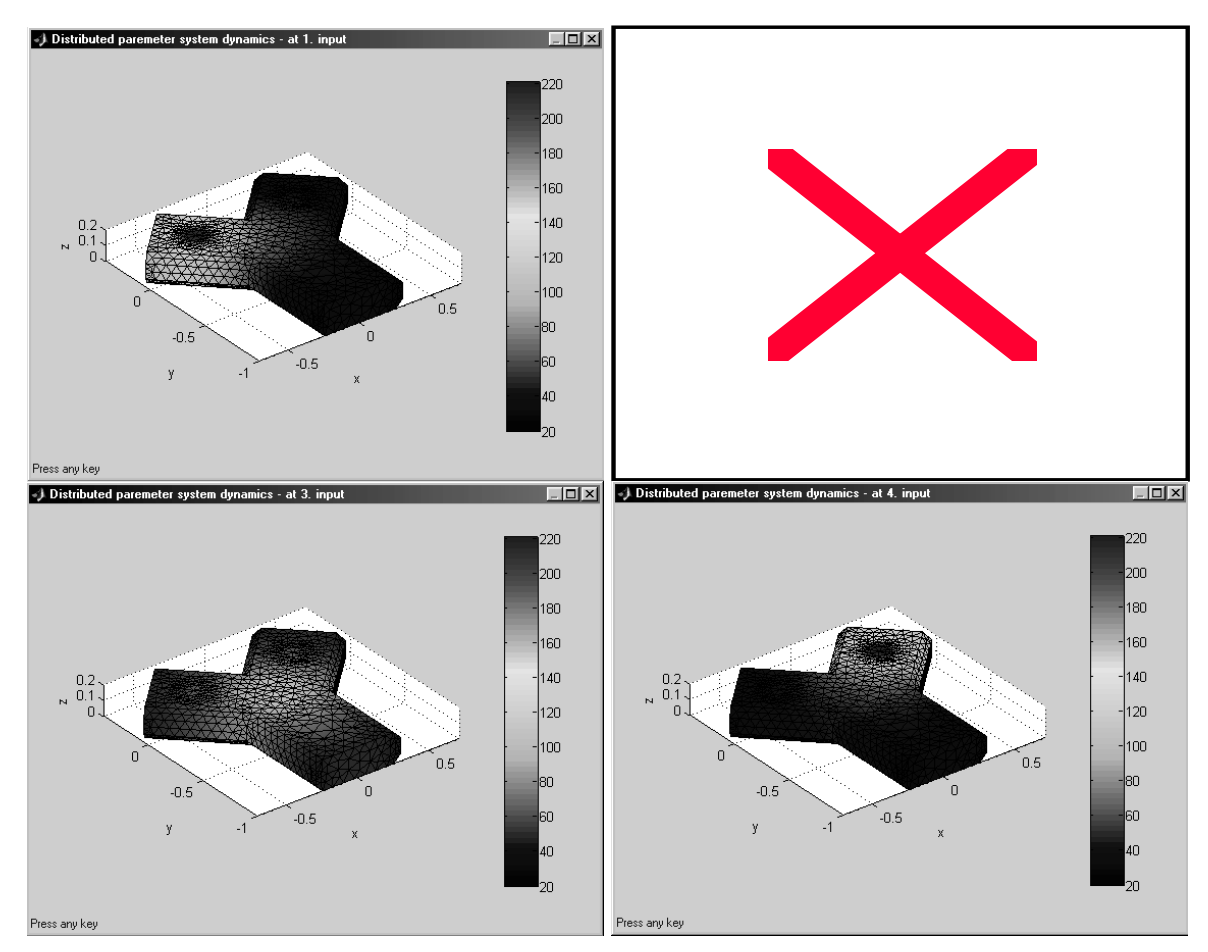

Obr. 5 Teplotné polia od jednotlivých vstupov

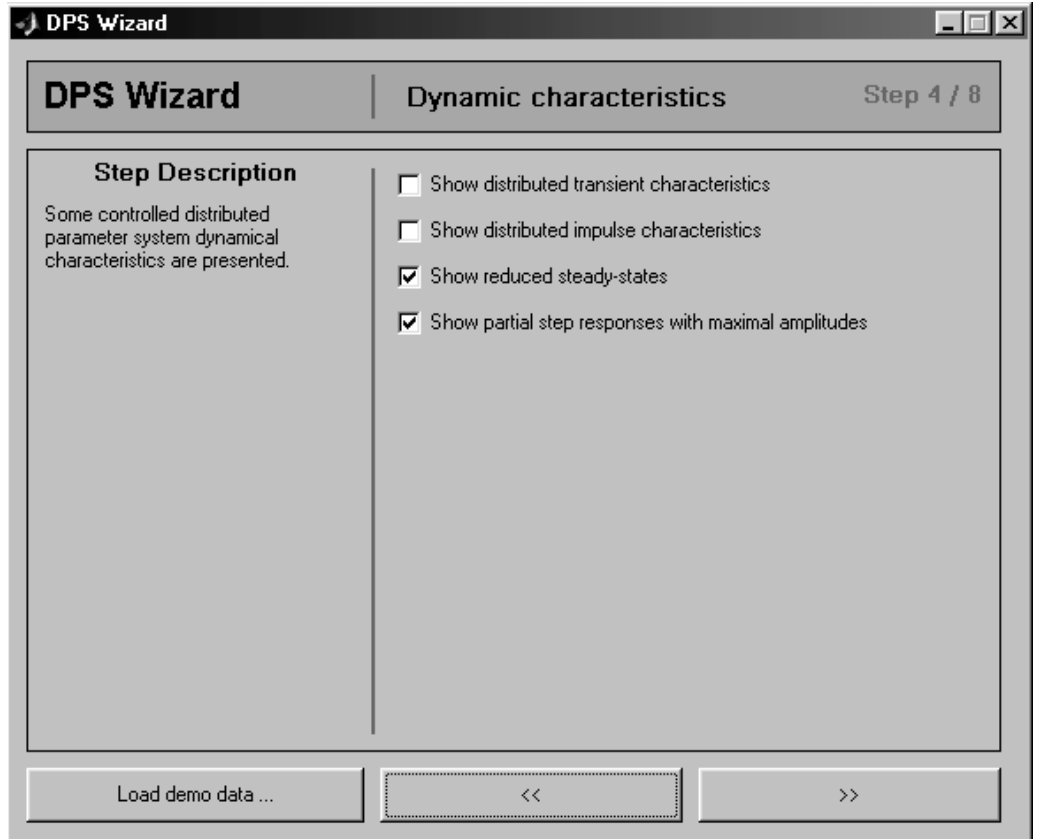

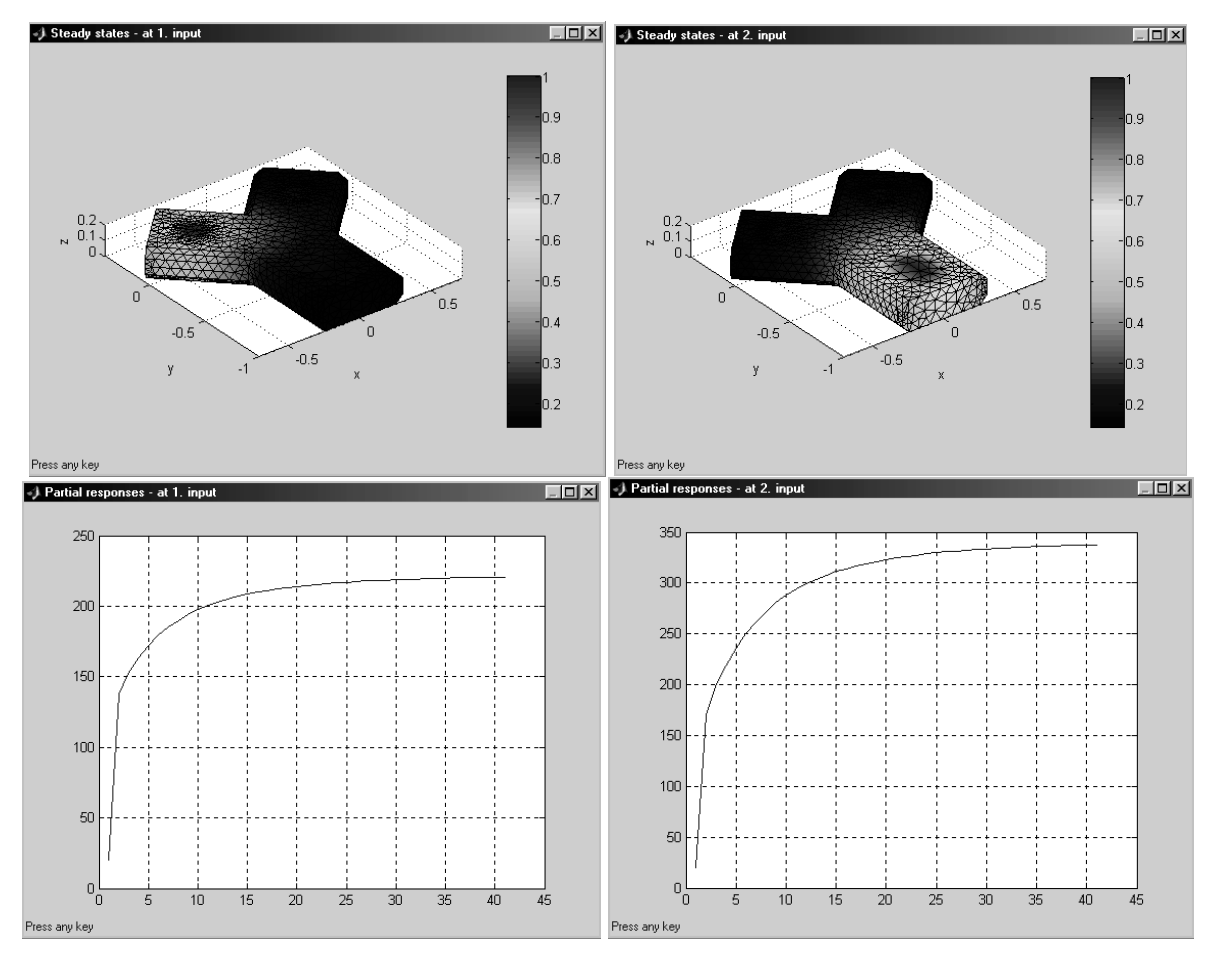

Obr. 6 Rozložené a sústredené dynamické charakteristiky od vstupu č. 1 a 2

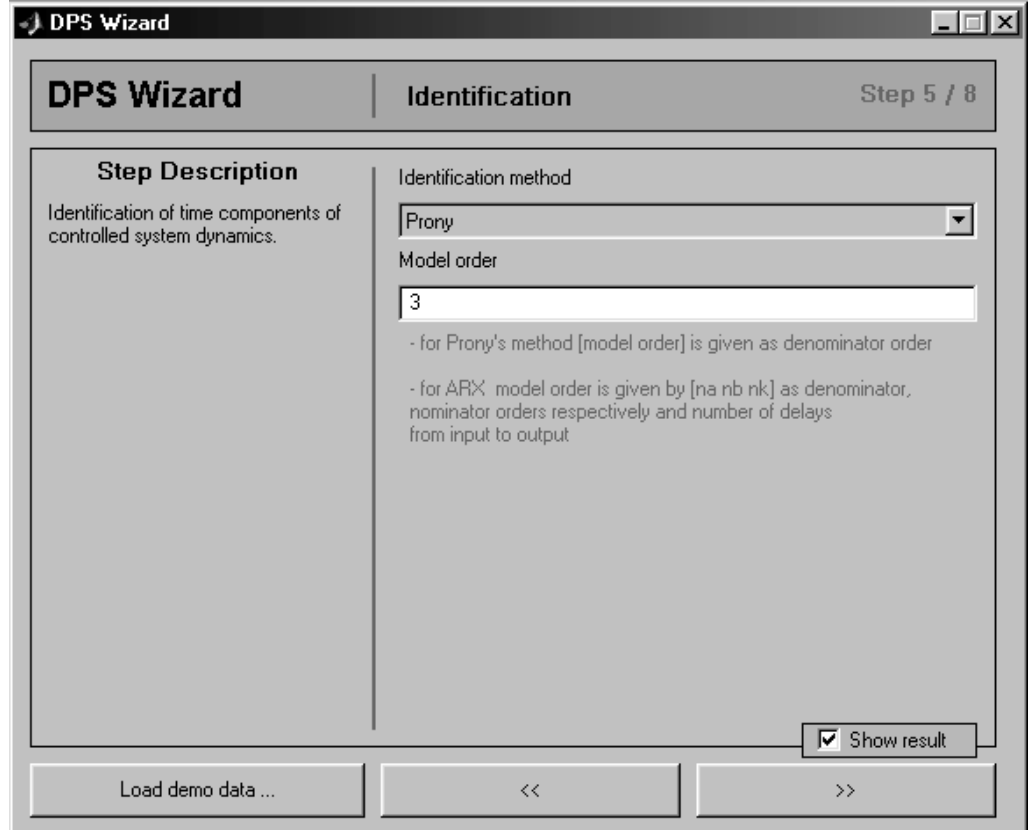

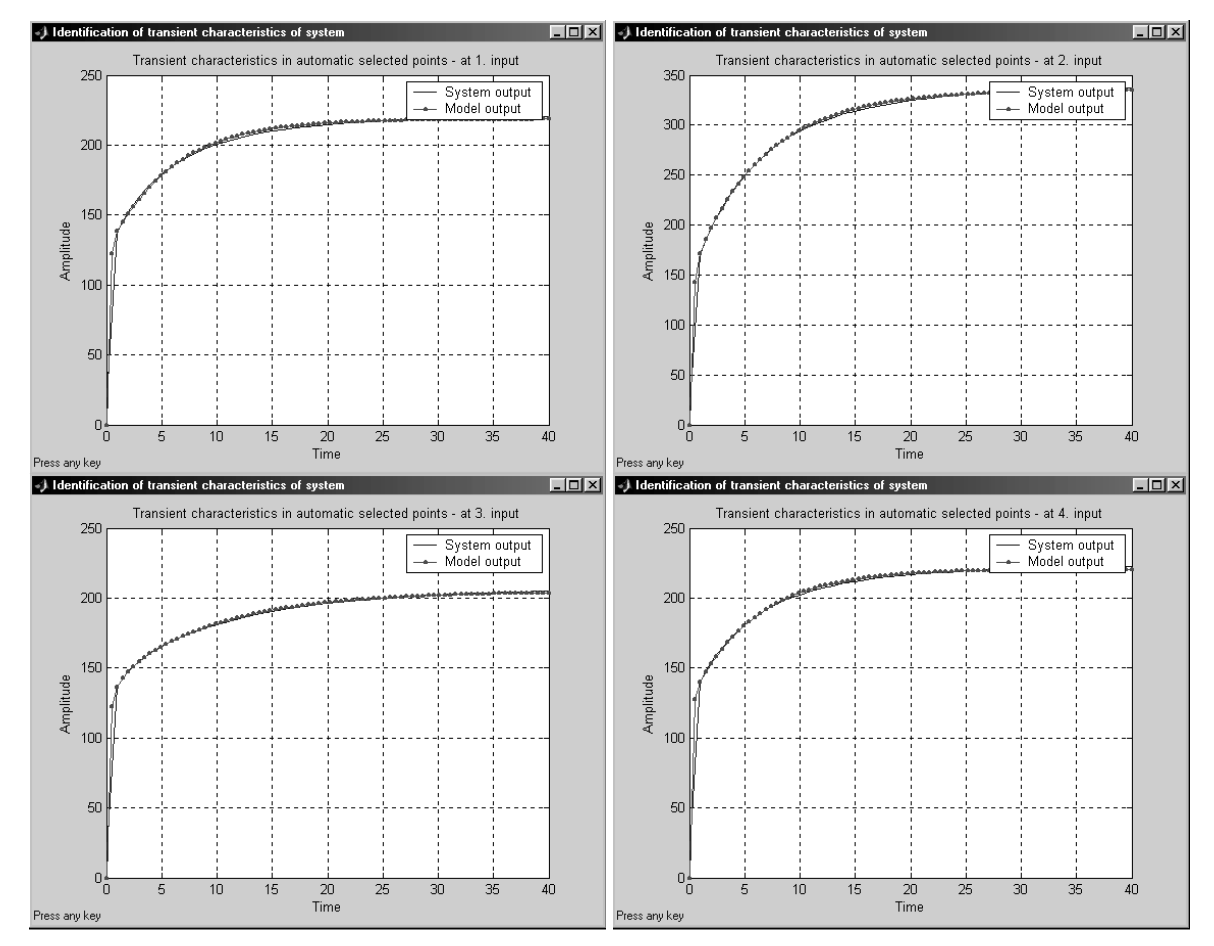

Obr. 7 Identifikácia parciálnych prechodových charakteristík

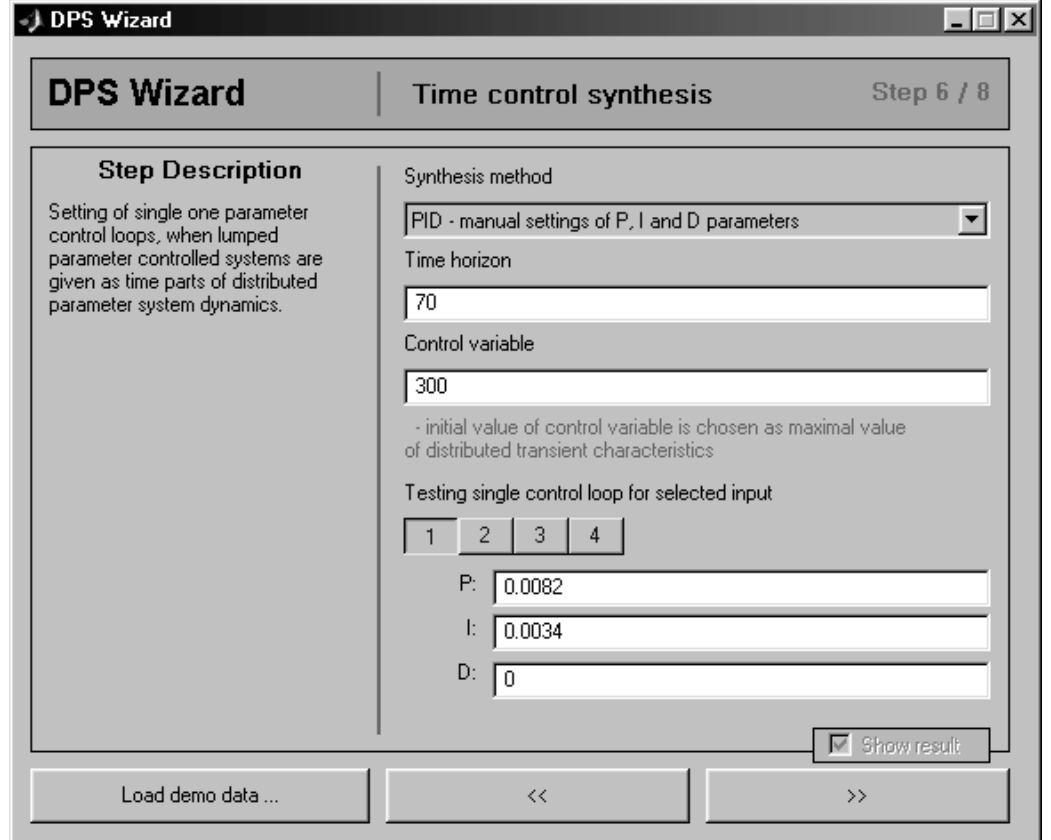

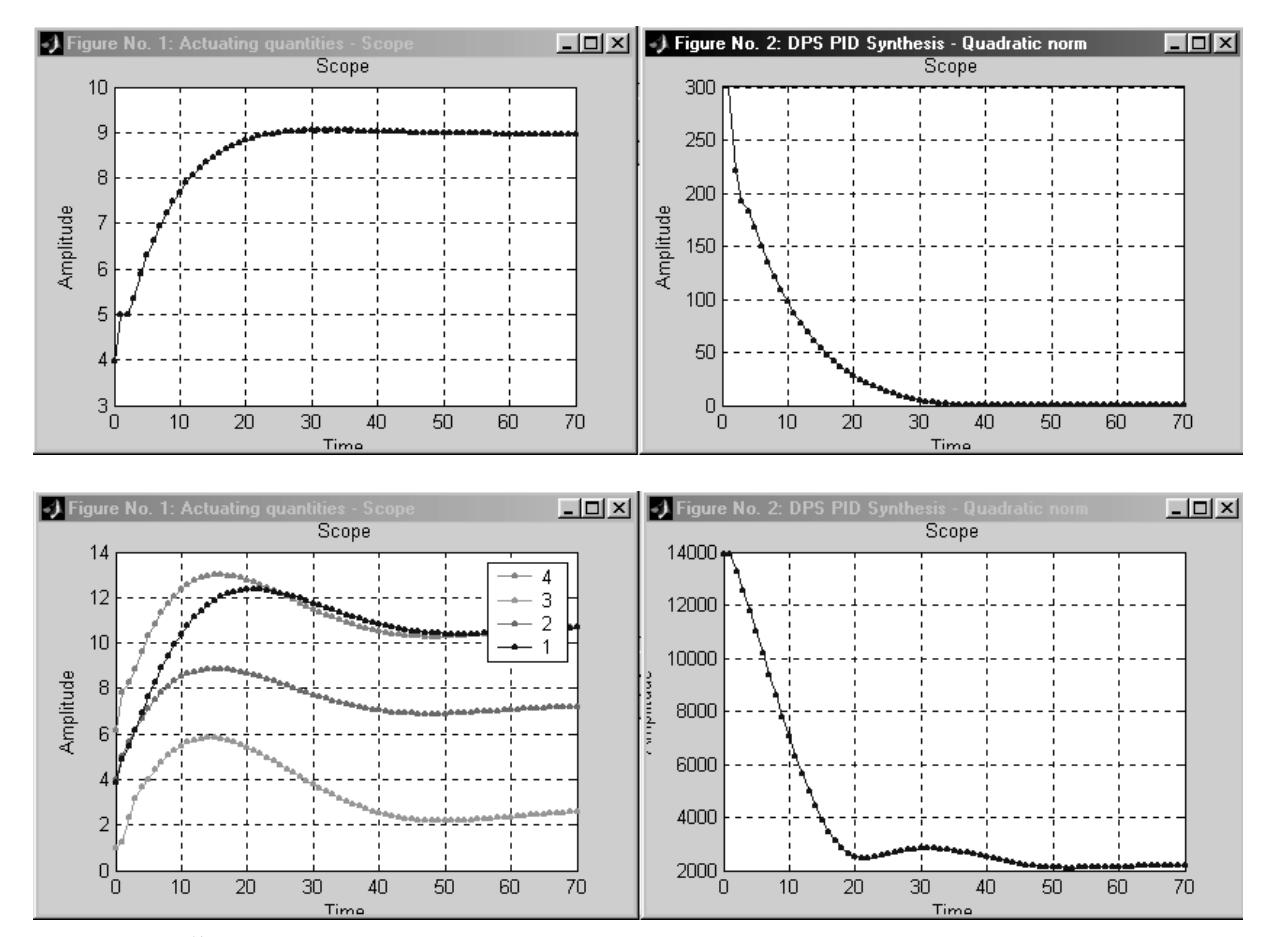

Obr. 8 Časová zložka syntézy riadenia - akčné veličiny a kvadratická norma odchýlky

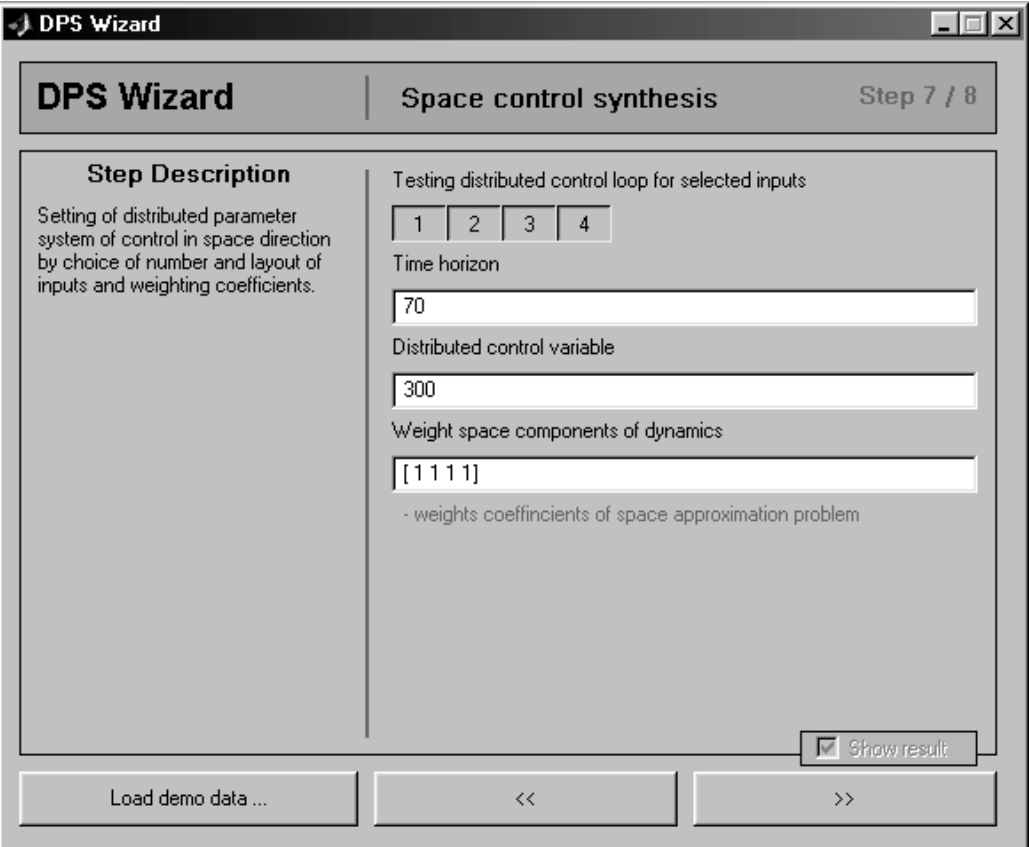

Obr. 9 Priestorová zložka syntézy riadenia

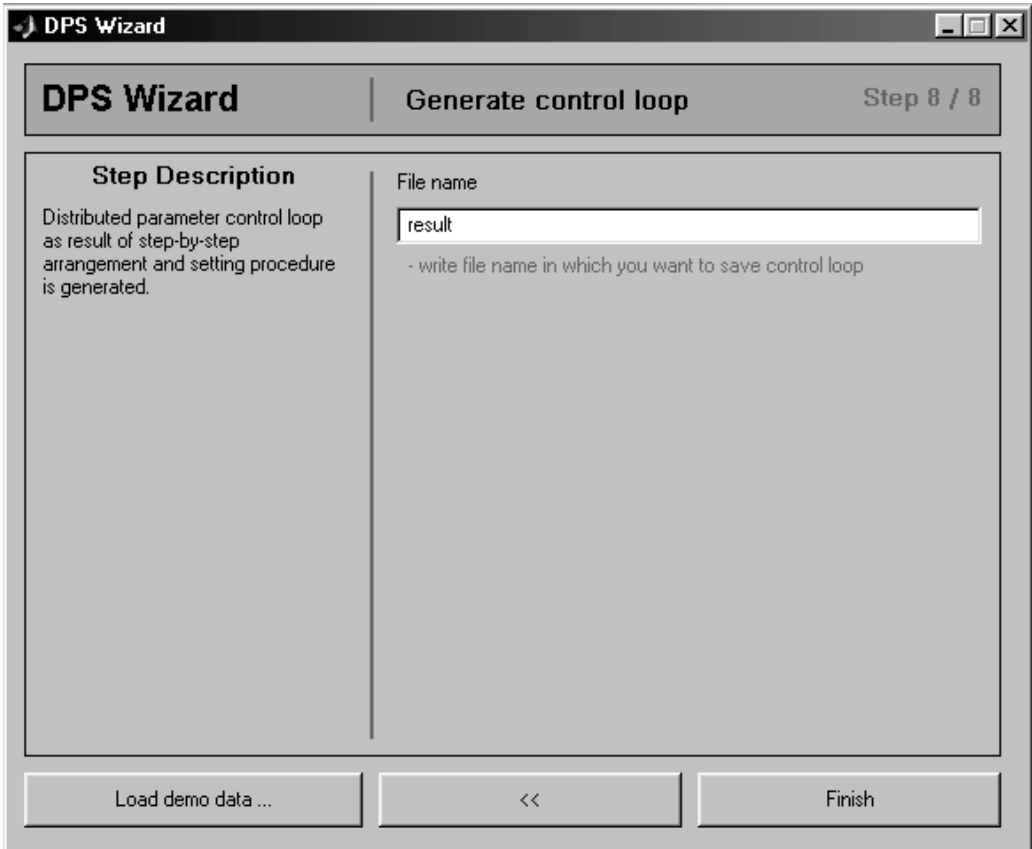

Obr. 10 Záverečné okno - generovanie obvodu riadenia

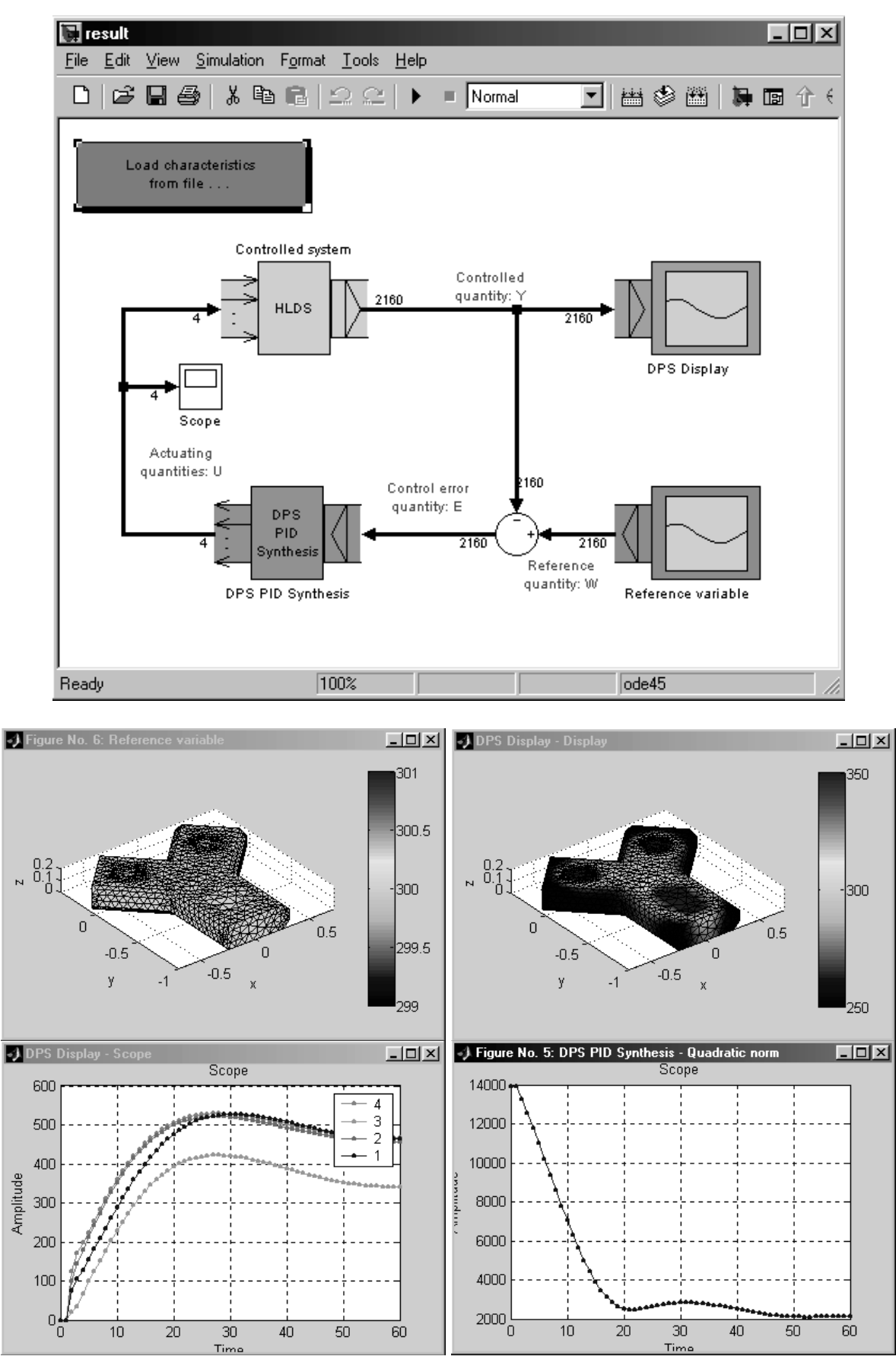

Obr. 11 Vytvorený obvod riadenia s rozloženými parametrami a výsledky procesu riadenia teplotného poľa

## 4. Záver

DPS Wizard demonštruje možnosti inžinierskych metód riadenia systémov s rozloženými parametrami a dáva postup pre riešenie modelových úloh riadenia z inžinierskej praxe. Cieľom DPS Wizard-u je ukázať inžinierskej komunite jednoduché možnosti ako využiť dynamické charakteristiky, získané numerickou analýzou na zložitých 3D oboroch definície pre riadenia systémov s rozloženými parametrami.

### Poďakovanie

Článok bol pripravený pri grantovej podpore VEGA projektu: 1/9278/02 - Riadenie systémov zadaných numerickými štruktúrami na zložitých oboroch definície s demonštráciami cez internet a grantovej podpore Agentúry na podporu vedy a techniky projektu APVT-51- 011602 – Modelovanie, riadenie a simulácia distribuovaných výrobných systémov.

# Literatúra

- HULKÓ, G. et al.: Modeling, Control and Design of Distributed Parameter Systems with Demonstrations in MATLAB. Bratislava : Publishing House of STU, 1998.
- HULKÓ, G. et al.: DEMODPS. Bratislava : Publishing House of STU, 1999.
- HULKÓ, G. et al.: DPSTOOL. Bratislava : Publishing House of STU, 1999.
- HULKÓ, G. et al.: www.dpscontrol.sk Distributed Parameter Systems Control. Web stránka, dátum registrácie: október 2001.
- HULKÓ, G. et al.: Control of Continuum Mechanical Systems. Internetová anglicko/slovenská monografia, Bratislava : Publishing House of STU, 2002.
- HULKÓ, G. et al.: Interactive Web-based learning services for control of dynamical systems given on complex definition domains. In: Preprints of 6th IFAC Symposium on Advances in Control Education. Oulu, Finland, 2003.
- HULKÓ, G., BELAVÝ, C.: PID Control of Distributed Parameter Systems. In: Preprints of the IFAC Conference Control Systems Design ´03, Bratislava, 2003.
- HULKÓ, G. et al.: Distributed Parameter Systems Blockset v prostredí MATLAB Simulink. In: Zborník príspevkov 11. Ročníka konferencie MATLAB 2003, Praha, 2003, ISBN 80- 7080-526-9.

Kontaktné informácie:

Prof. Ing. Gabriel Hulkó, DrSc. Katedra automatizácie a merania Strojnícka fakulta STU Bratislava Námestie Slobody 17, 812 31 Bratislava Tel.: +421 2 57294343, Fax: +421 2 52495315, e-mail: gabriel.hulko@stuba.sk